## **THSEPCH - Thousands Separator Character**

This Natural profile and session parameter is used to specify the character to be used as thousands separator at runtime. Then the thousands separator character replaces the dynamic thousands separators in edit masks.

## **Note:**

In the Natural source, the dynamic thousands separator is always represented by a comma (,) or a period (.).

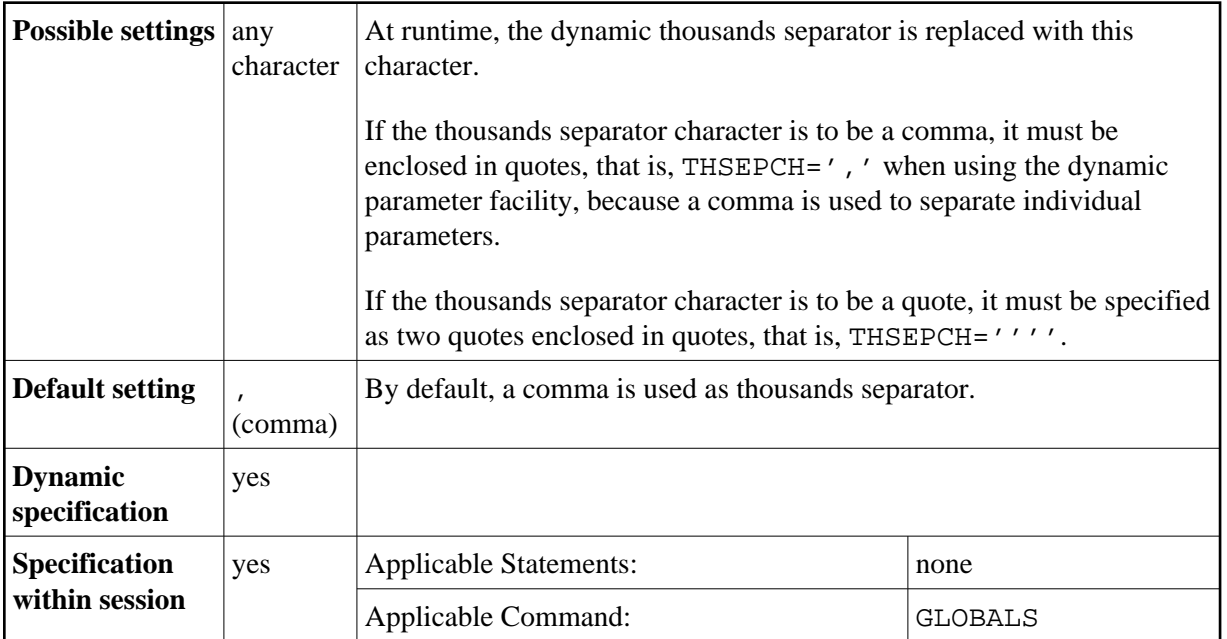

See also:

- Profile parameter THSEP in the *Parameter Reference* doumentation.
- Option THSEP of system command COMPOPT in the *System Commands* documentation.
- *Customizing Separator Character Displays* in the *Programming Guide*.